# **Let's Make a Photo Book**

**SLIDESHOW NOTES**

#### **SLIDE #1**

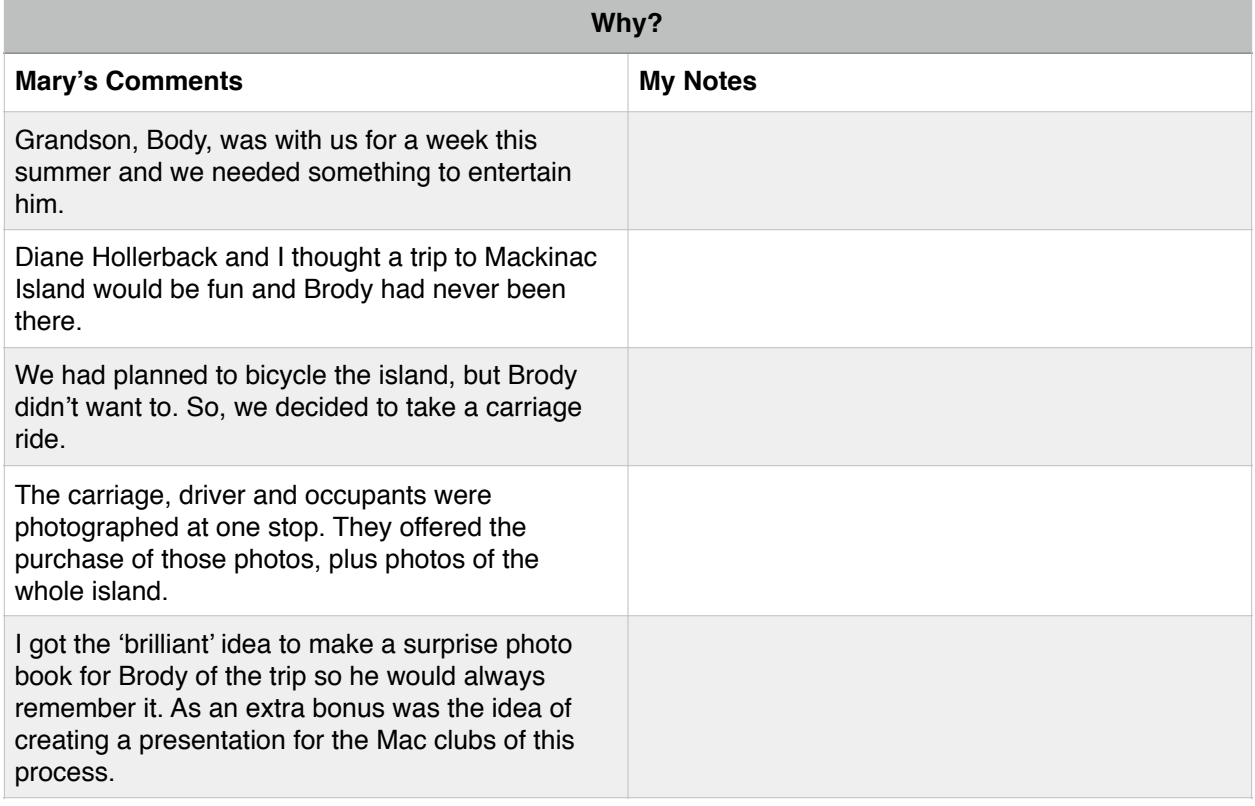

### **SLIDE #2 & 3**

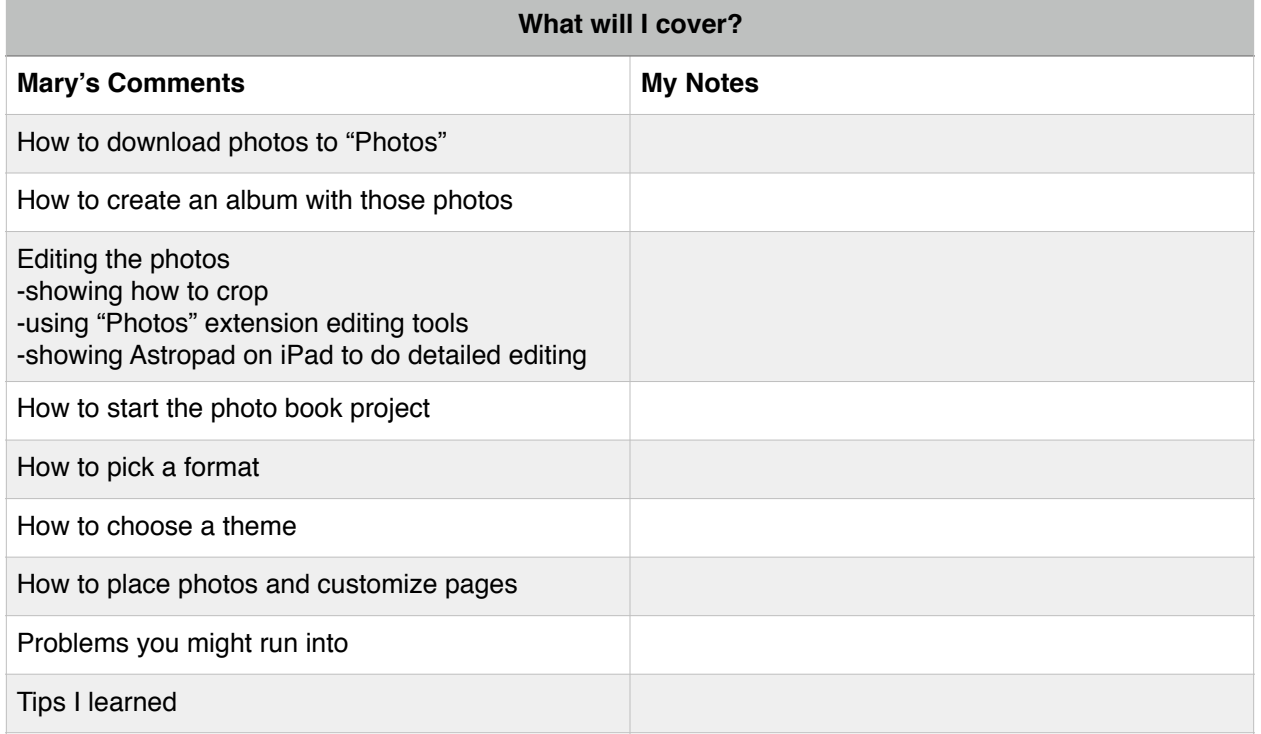

#### **SLIDE #4**

## **Drawbacks to Using the "Photos" App Mary's Comments My Notes** "Photos" is FAR from perfect. Apple will hopefully be updating the "Photos" app over several years to come to add back in functionality. Star ratings flags and color labels are no longer part of "Photos". Events/Projects are converted to albums in "Photos". You can create books online via several other sources, possibly cheaper. You can't 'round-trip' to edit in another application. You cannot progressively back-up edits (the 'revert' command goes all the way back to the original.

#### **SLIDE #5**

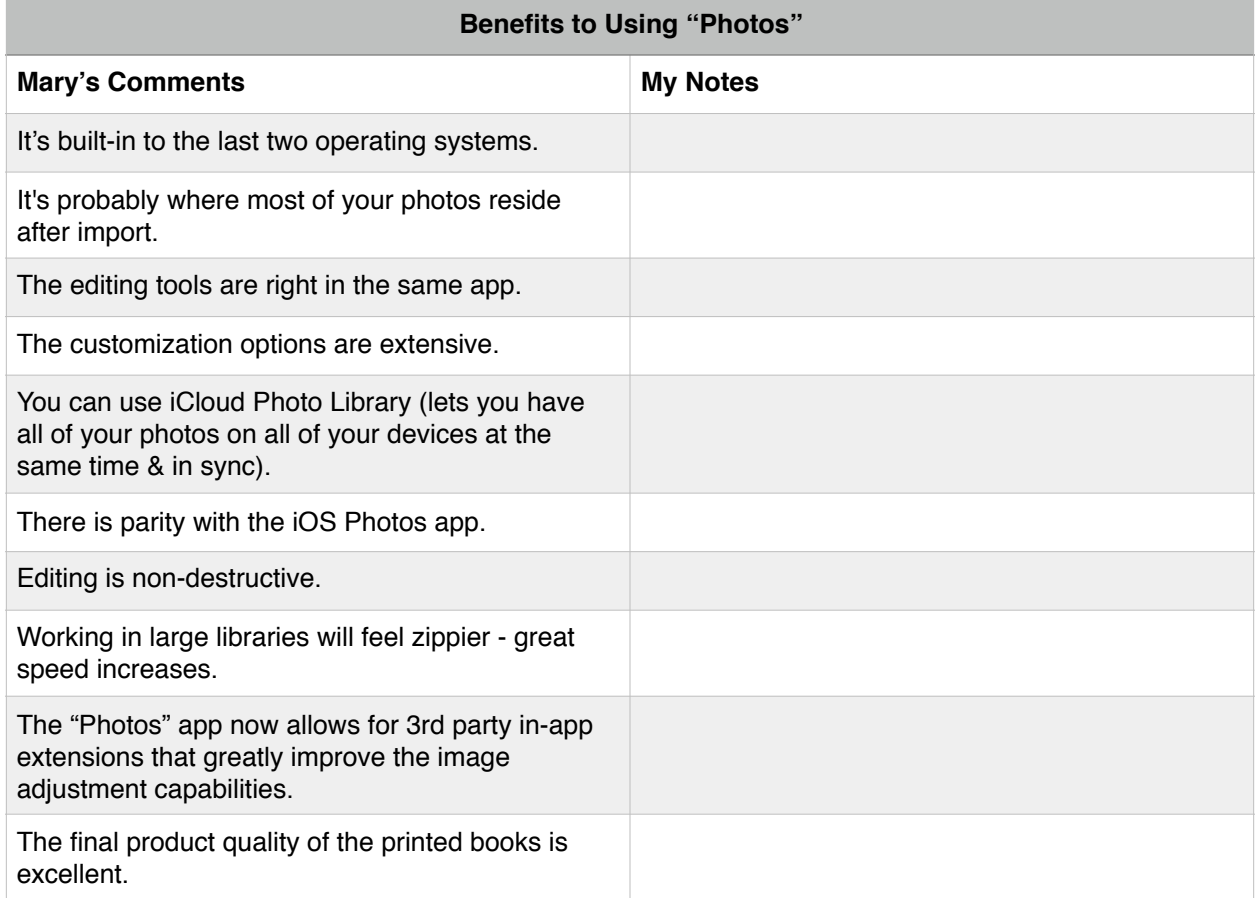